# DIN 5008 (Teil 2)

DIN steht für "Deutsche Institut für Normung". Das DIN legt Normen (allgemein gültige Regeln) fest. Die Norm **DIN 5008** legt Schreib- und Gestaltungsregeln für die Textverarbeitung fest.

**Regel:** 

#### **MENGENANGABEN**

#### **Beispiele:**

5 567 Rosen

8 000 000 Menschen

Nach Mengenangaben steht ein Leerzeichen.

Mengenangaben werden von rechts nach links nach 3 Stellen mit einem Leerzeichen gegliedert.

## **ZIFFERN (ZAHLEN) UND BUCHSTABEN**

### **Beispiele:**

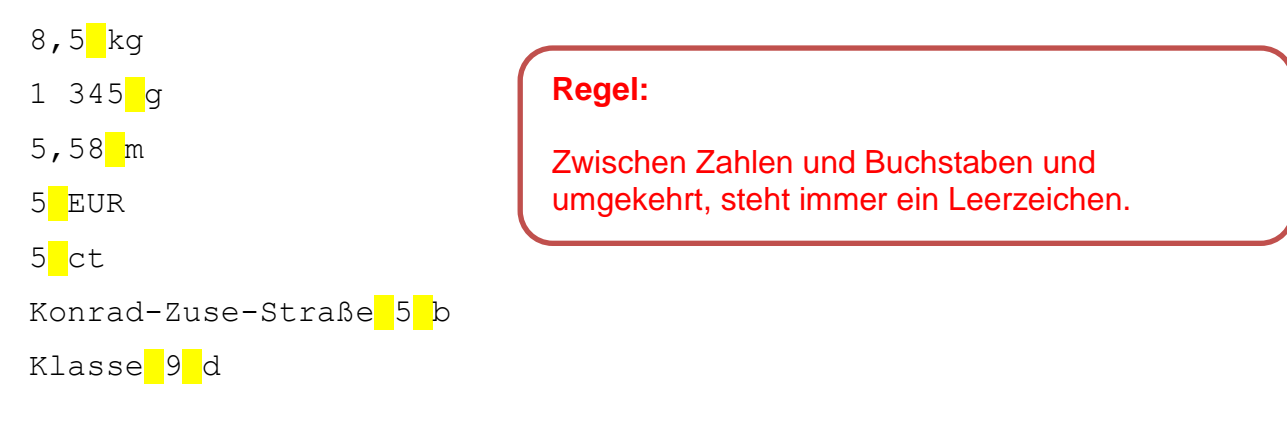

\_\_\_\_\_\_\_\_\_\_\_\_\_\_\_\_\_\_\_\_\_\_\_\_\_\_\_\_\_\_\_\_\_\_\_\_\_\_\_\_\_\_\_\_\_\_\_\_\_\_\_\_\_\_\_\_\_\_\_\_\_\_\_\_\_\_\_\_\_\_\_\_\_\_

## **ZIFFERN (ZAHLEN) UND BUCHSTABEN, DIE MIT DEM MITTESTRICH VERBUNDEN SIND**

\_\_\_\_\_\_\_\_\_\_\_\_\_\_\_\_\_\_\_\_\_\_\_\_\_\_\_\_\_\_\_\_\_\_\_\_\_\_\_\_\_\_\_\_\_\_\_\_\_\_\_\_\_\_\_\_\_\_\_\_\_\_\_\_\_\_\_\_\_\_\_\_\_\_

### **Beispiele:**

6-lagig 7-stellig 6-Zimmer-Wohnung A4-Format 7-mal

### **Regel:**

Der Mittestrich kann Zahlen und Wörter verbinden. Dazwischen stehen keine Leerzeichen.

## **ORDNUNGSZAHLEN**

## **Beispiele:**

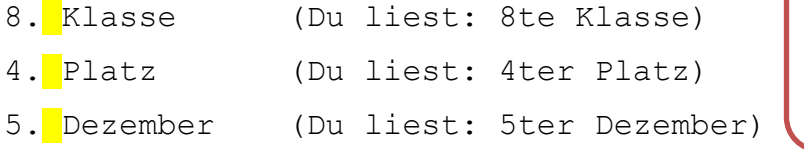

## **Regel:**

Nach einer Ordnungszahl steht ein Punkt, danach steht ein Leerzeichen.

# **DEZIMALSTELLEN**

#### **Beispiele:**

22,45 EUR 3 678,12 kg 7,12 mm

**Regel:** Dezimalstellen werden mit einem Komma getrennt.

Dezimalstellen sind die Zahlen-Stellen nach dem Komma.

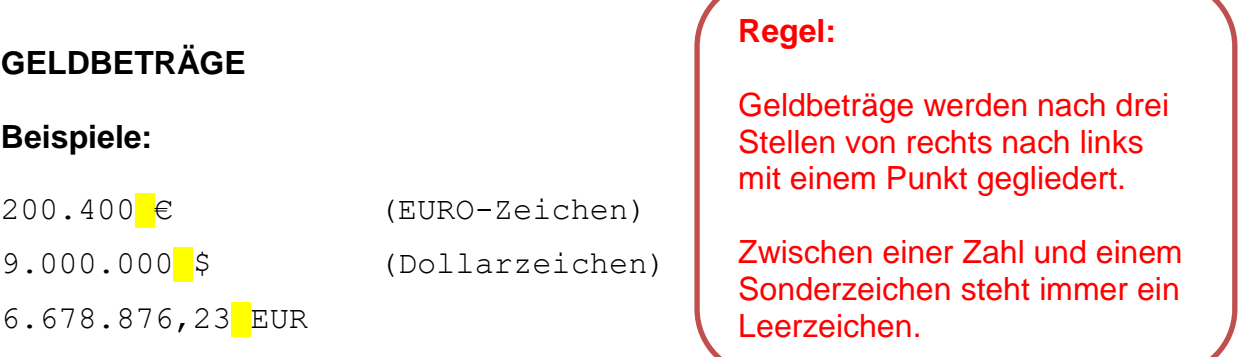

\_\_\_\_\_\_\_\_\_\_\_\_\_\_\_\_\_\_\_\_\_\_\_\_\_\_\_\_\_\_\_\_\_\_\_\_\_\_\_\_\_\_\_\_\_\_\_\_\_\_\_\_\_\_\_\_\_\_\_\_\_\_\_\_\_\_\_\_\_\_\_\_\_\_

\_\_\_\_\_\_\_\_\_\_\_\_\_\_\_\_\_\_\_\_\_\_\_\_\_\_\_\_\_\_\_\_\_\_\_\_\_\_\_\_\_\_\_\_\_\_\_\_\_\_\_\_\_\_\_\_\_\_\_\_\_\_\_\_\_\_\_\_\_\_\_\_\_\_

\_\_\_\_\_\_\_\_\_\_\_\_\_\_\_\_\_\_\_\_\_\_\_\_\_\_\_\_\_\_\_\_\_\_\_\_\_\_\_\_\_\_\_\_\_\_\_\_\_\_\_\_\_\_\_\_\_\_\_\_\_\_\_\_\_\_\_\_\_\_\_\_\_\_

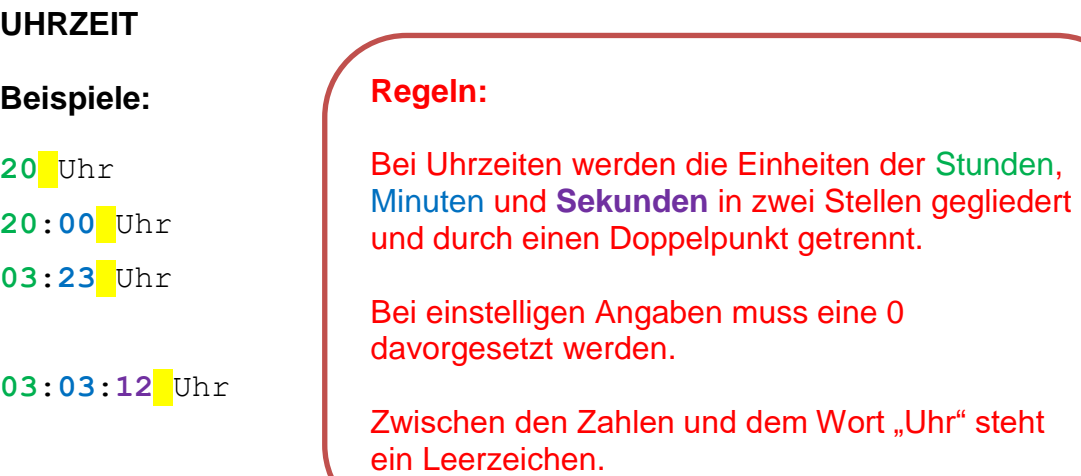